# HORIZONT

XINFO – Scanner z/OS – CA1

#### **Preamble**

This presentation gives a comprehensive overview of XINFOs Scanner z/OS for CA-1

At some slides this button can be used to jump to specific slides in this presentation.

e.g. jump to slide Agenda

Click on this symbol to jump to the overview slide

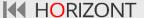

# **AGENDA**

XINFO – Scanner z/OS – CA1

Multi Volume Files

Scratch Tapes Selection

**Creation Date Selection** 

Outcode Selection

**Statistics** 

Grouping

#### **CA-1 – Information Selection**

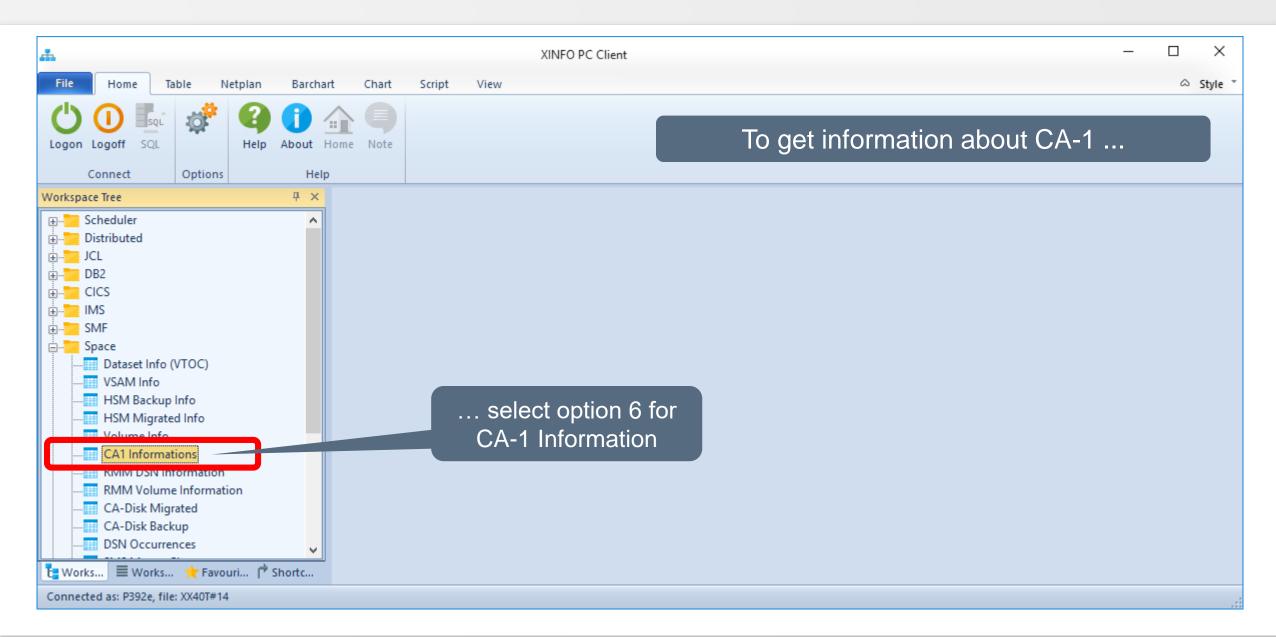

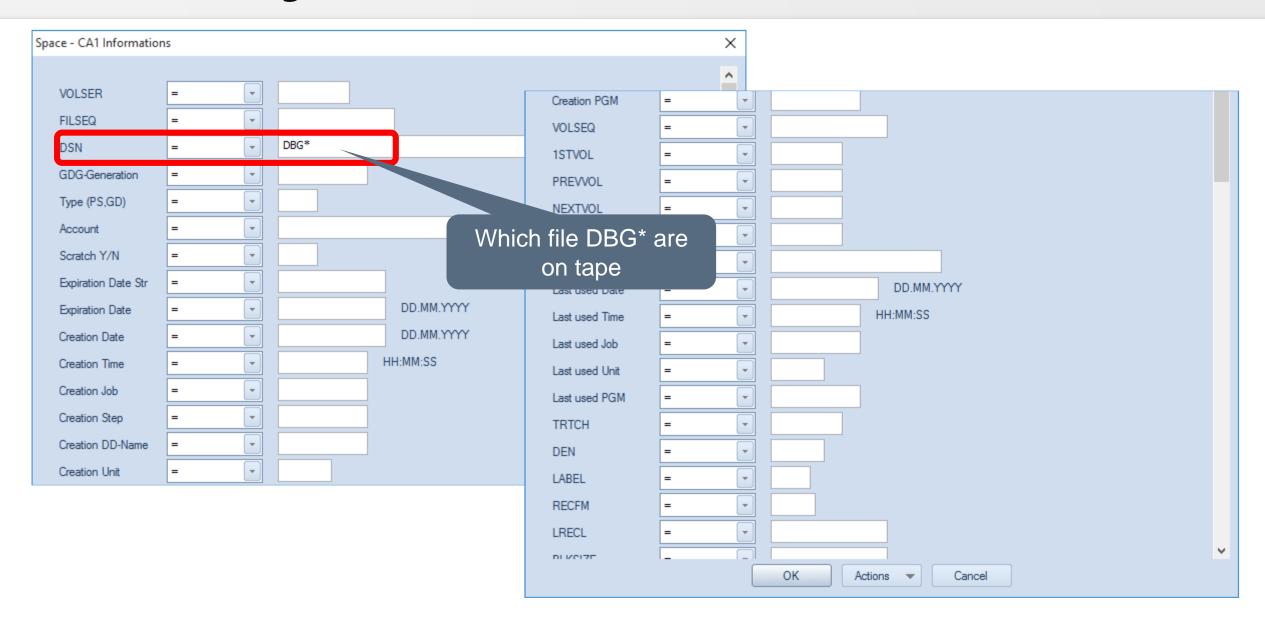

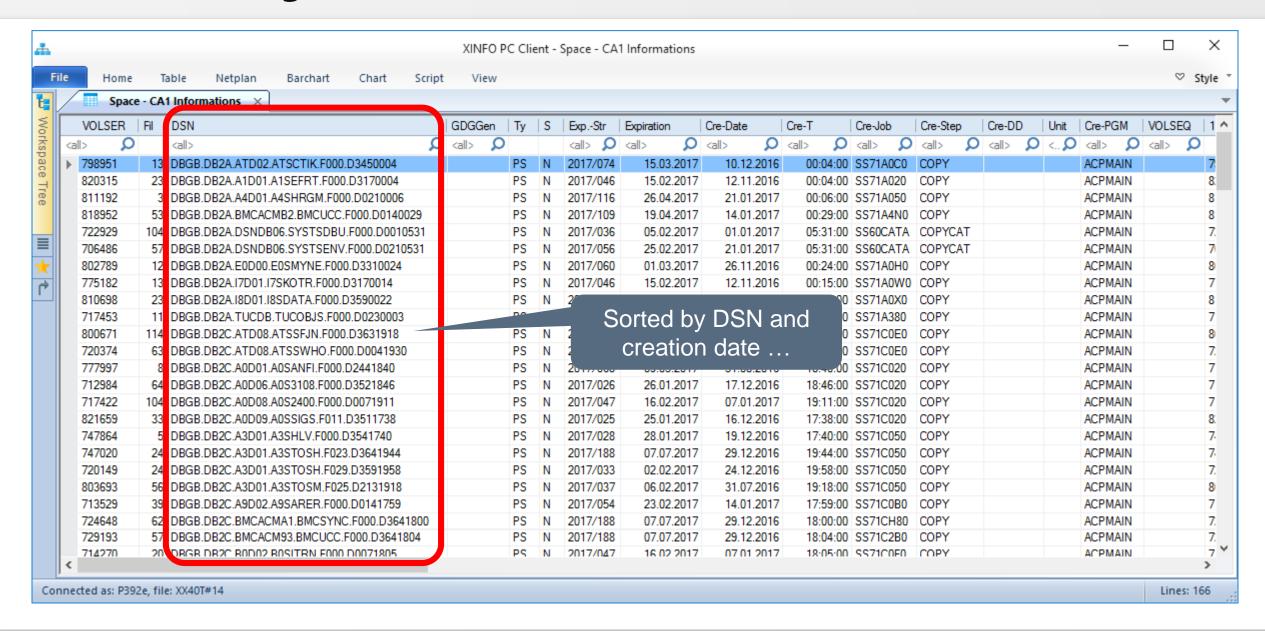

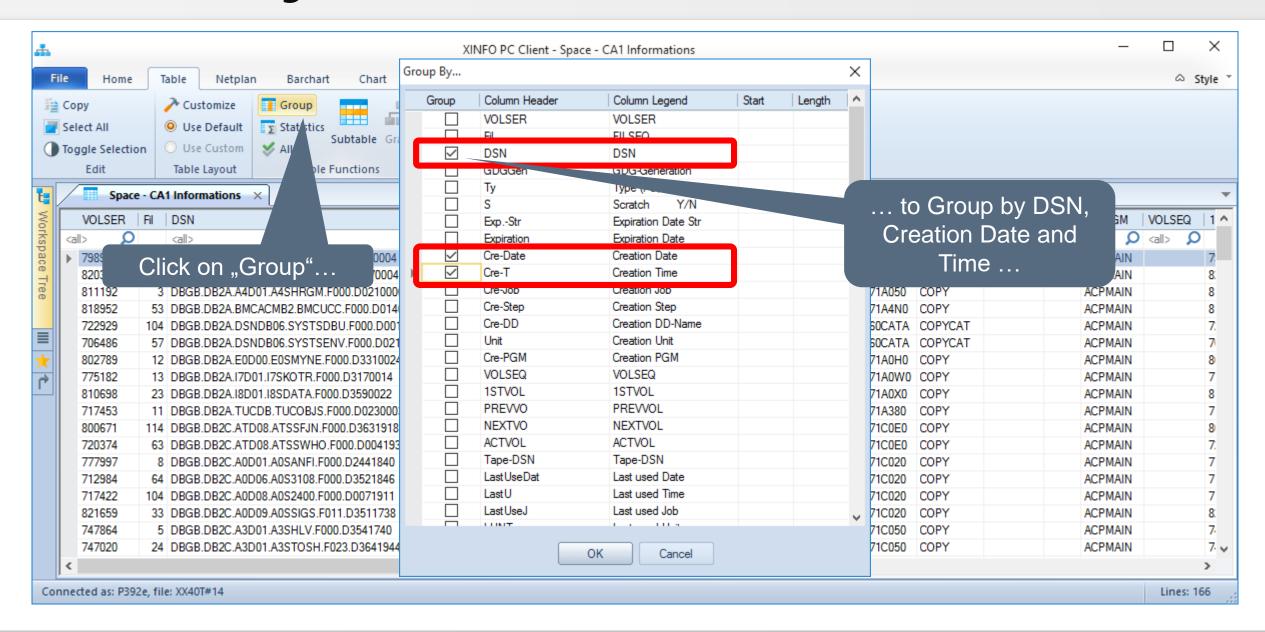

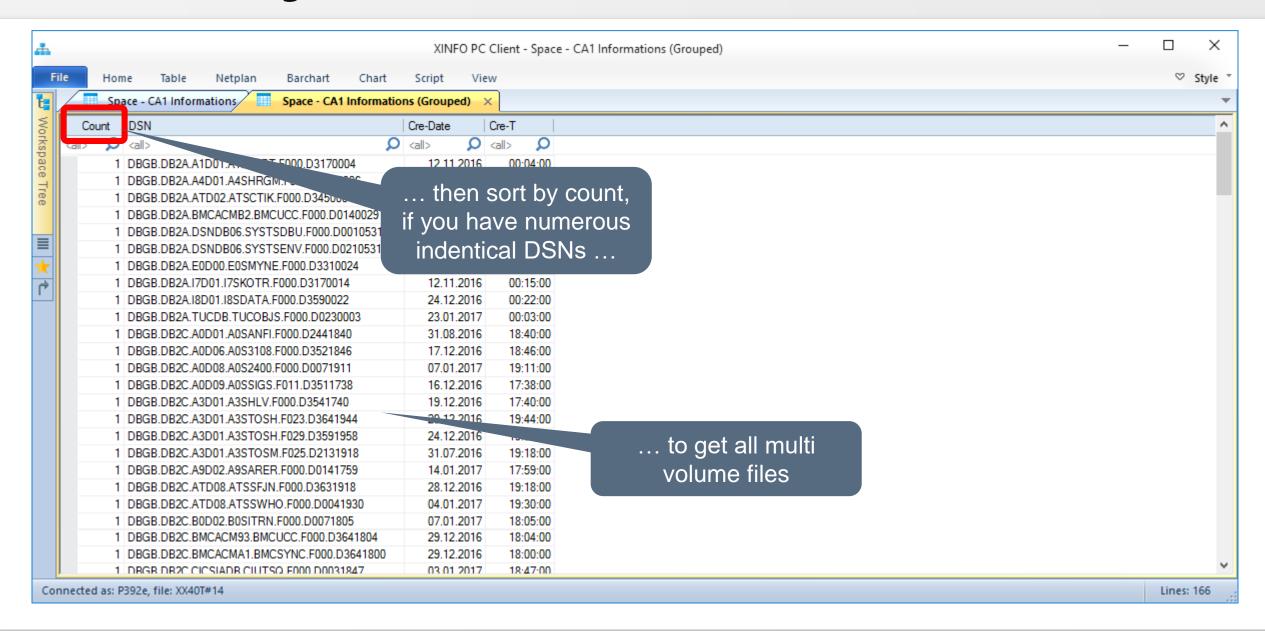

#### **CA-1 – Scratch Search Selection**

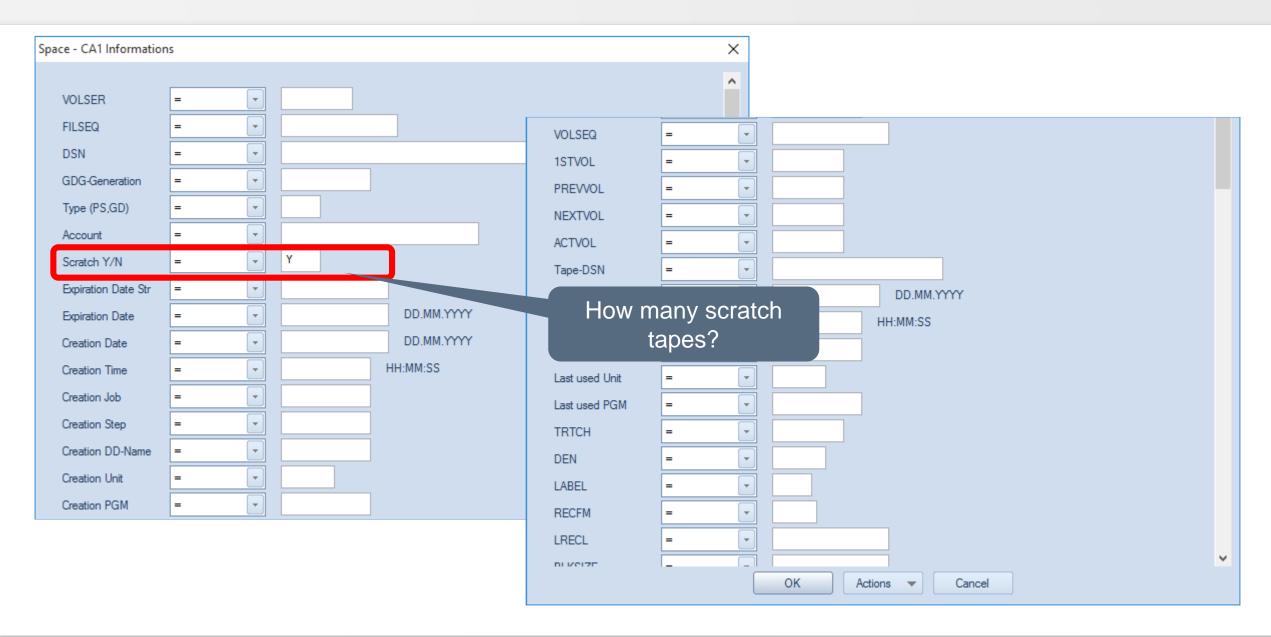

# **CA-1 – Scratch Tapes Result**

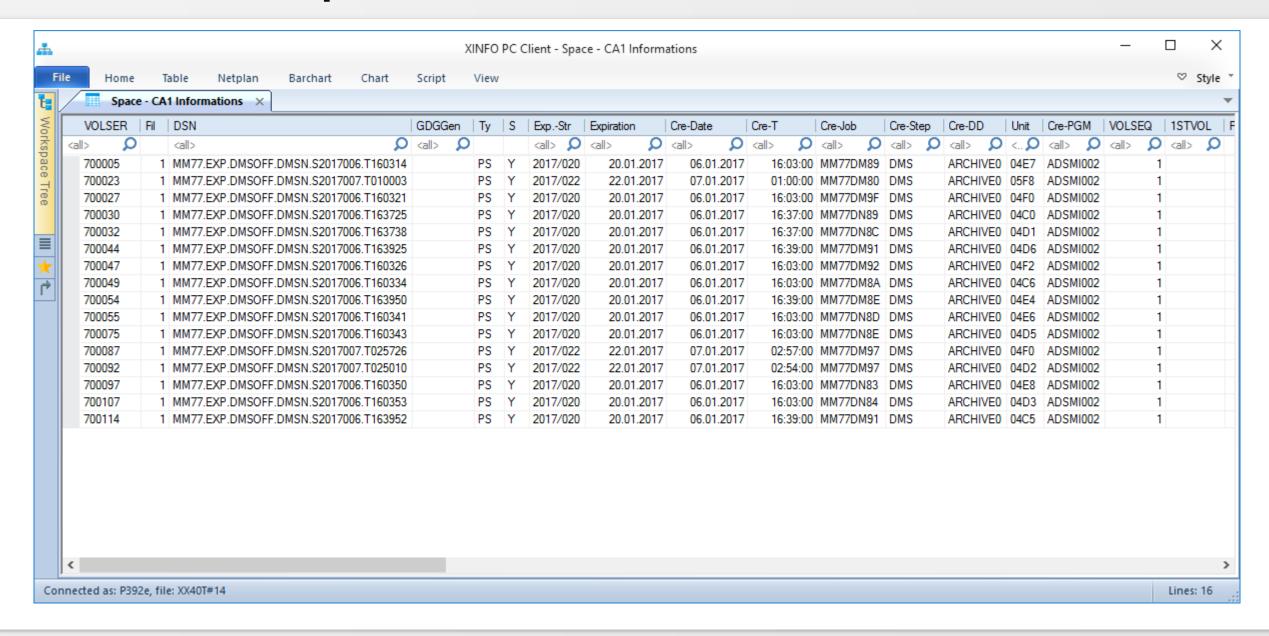

#### **CA-1 – Creation Date Selection**

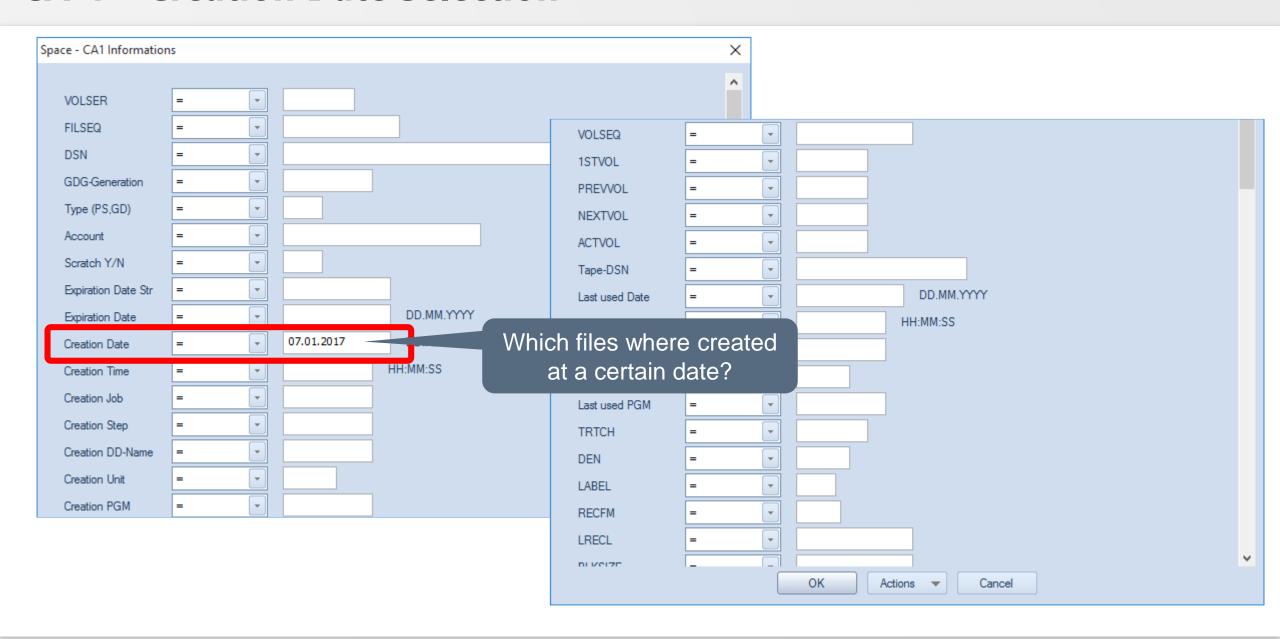

#### **CA-1 – Creation Date Results**

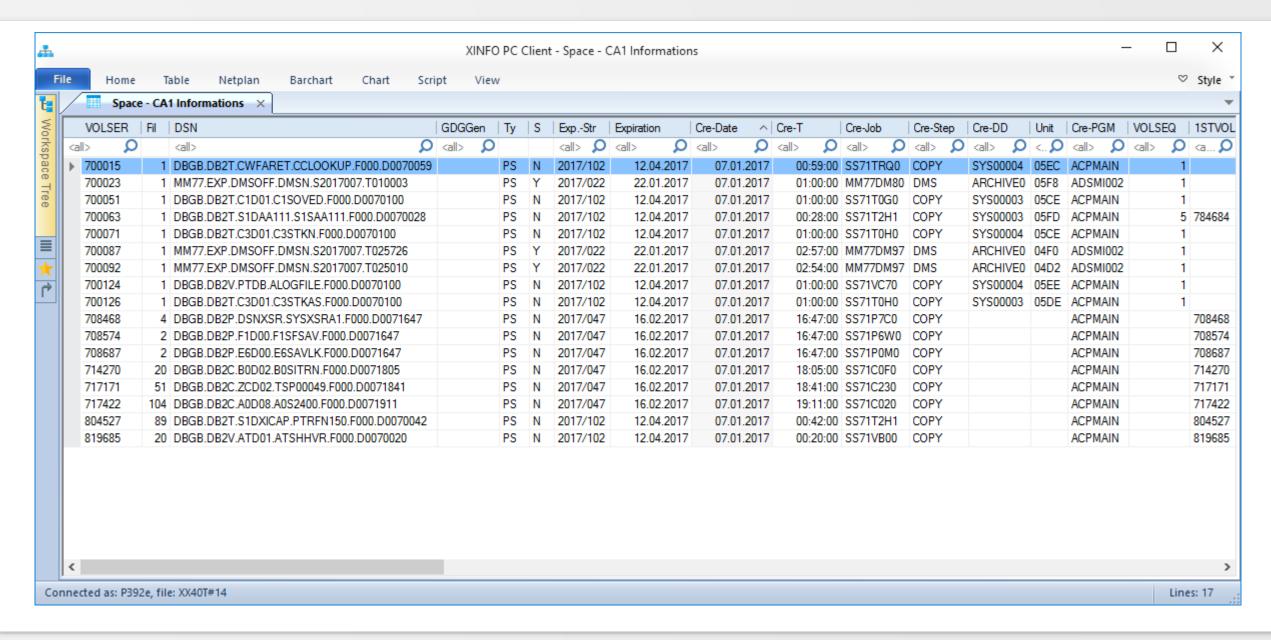

#### **CA-1 – OUTCODE Selection**

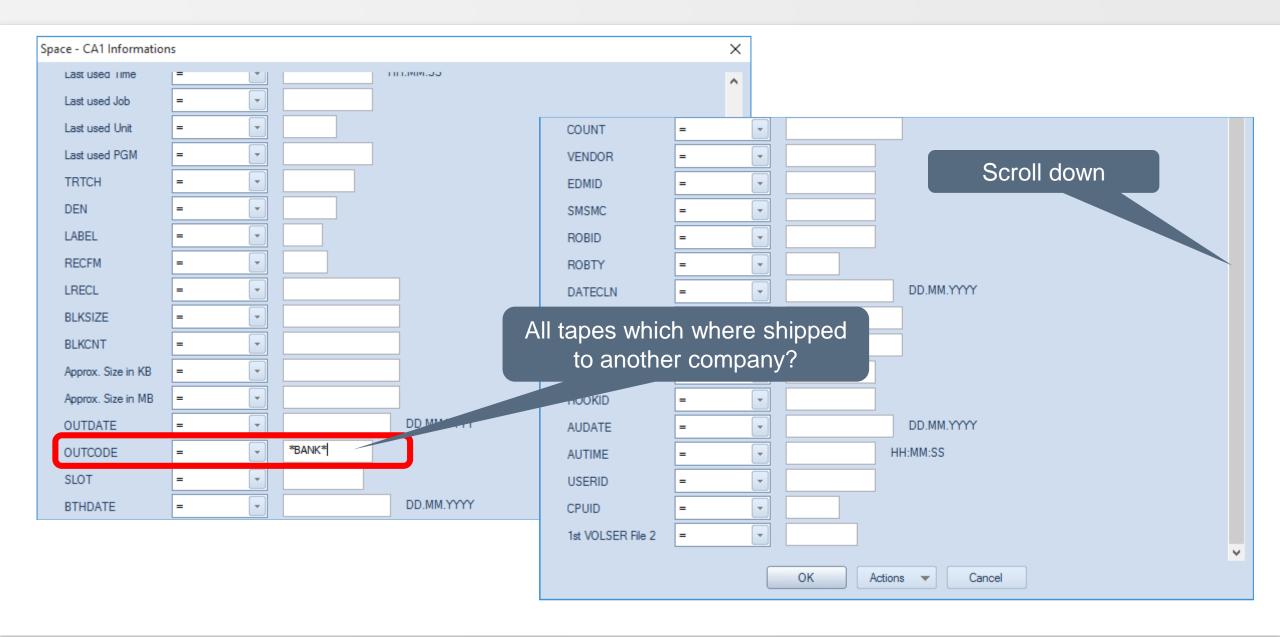

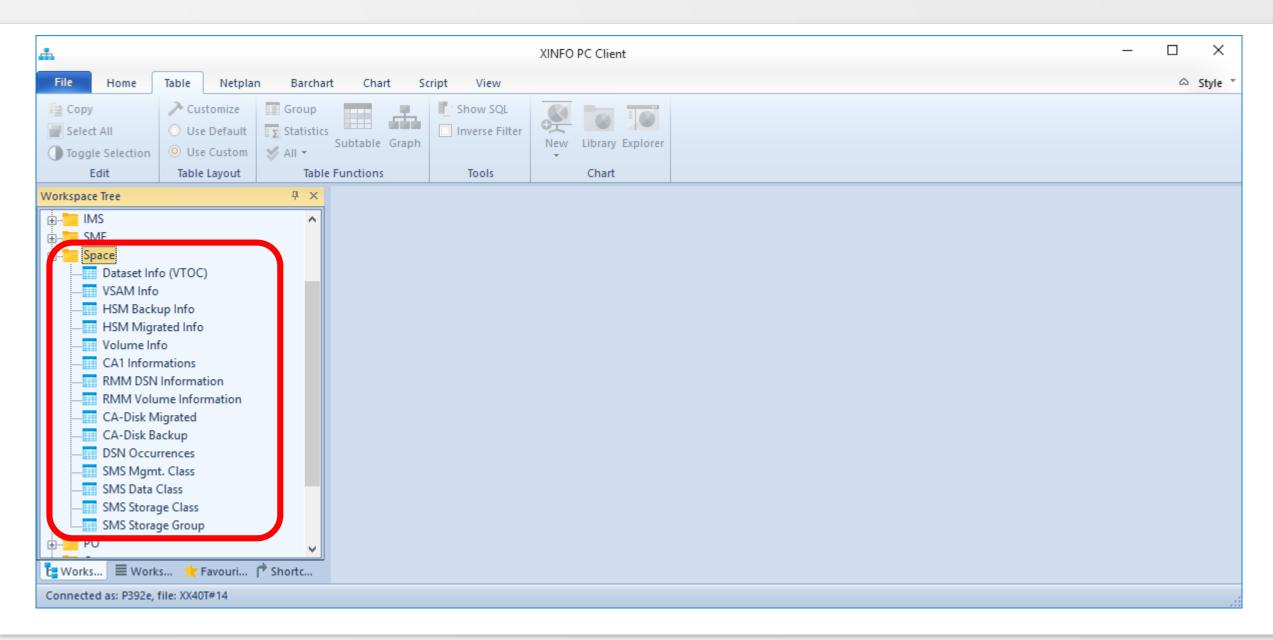

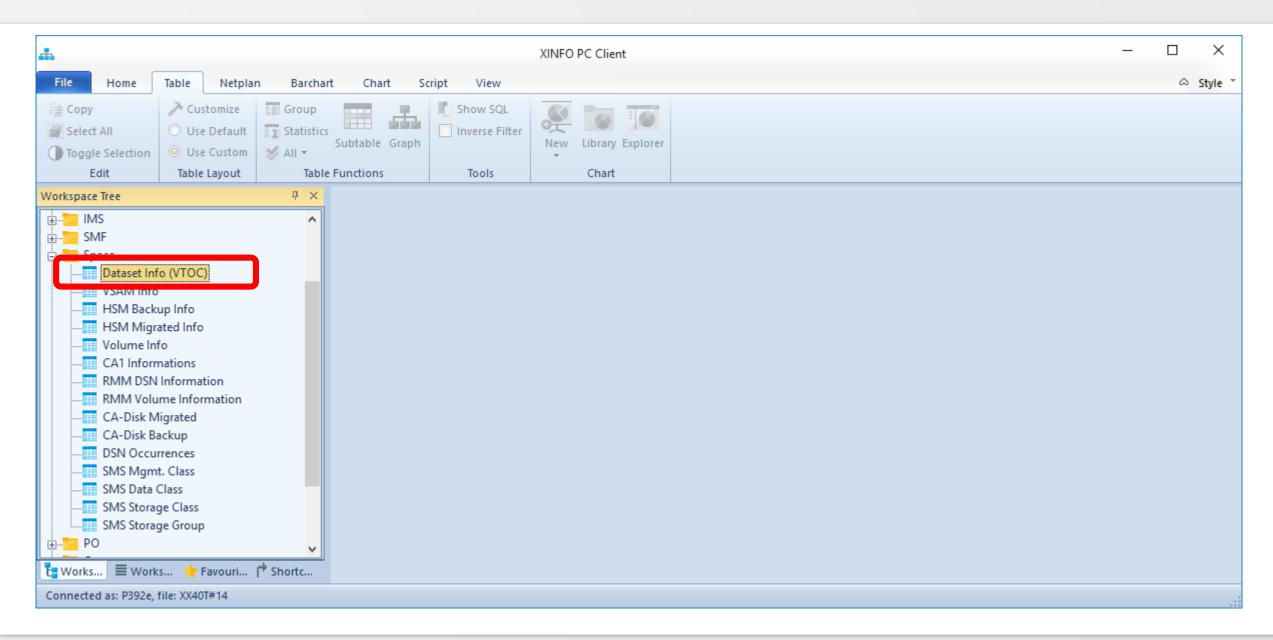

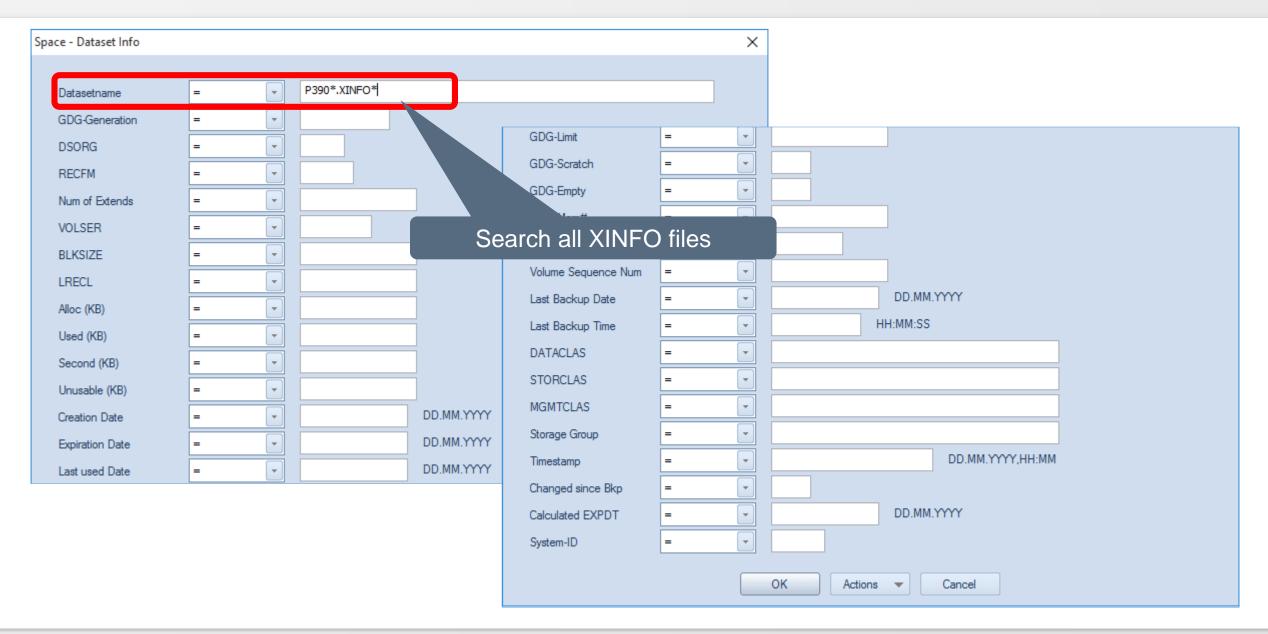

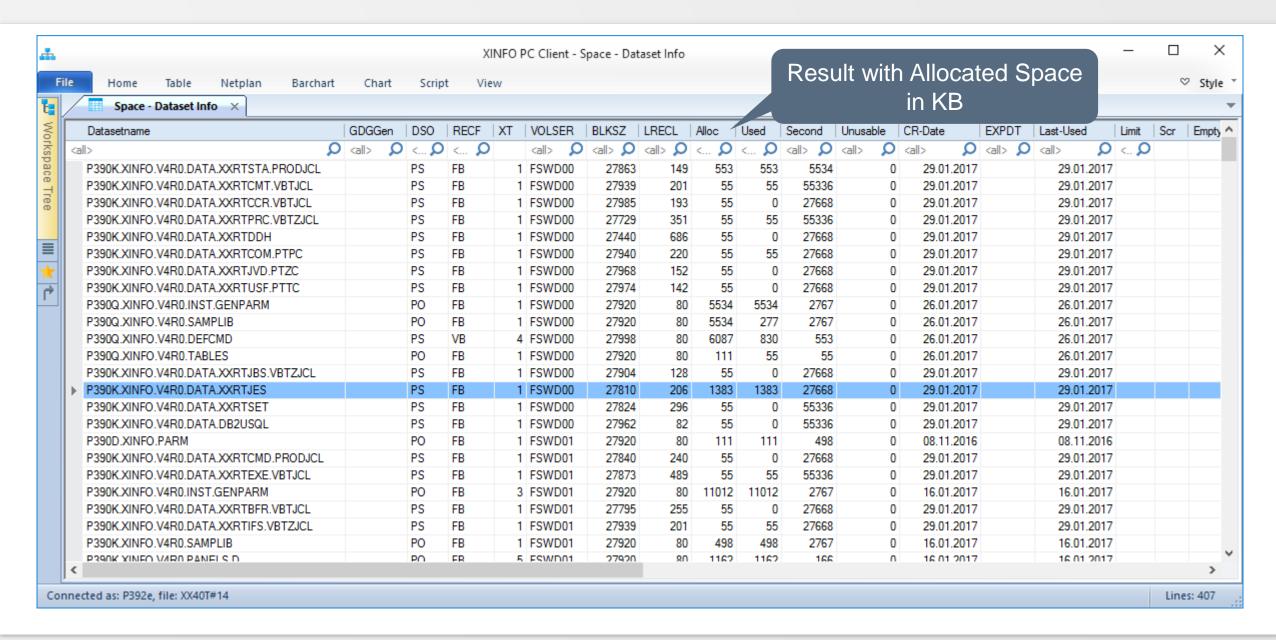

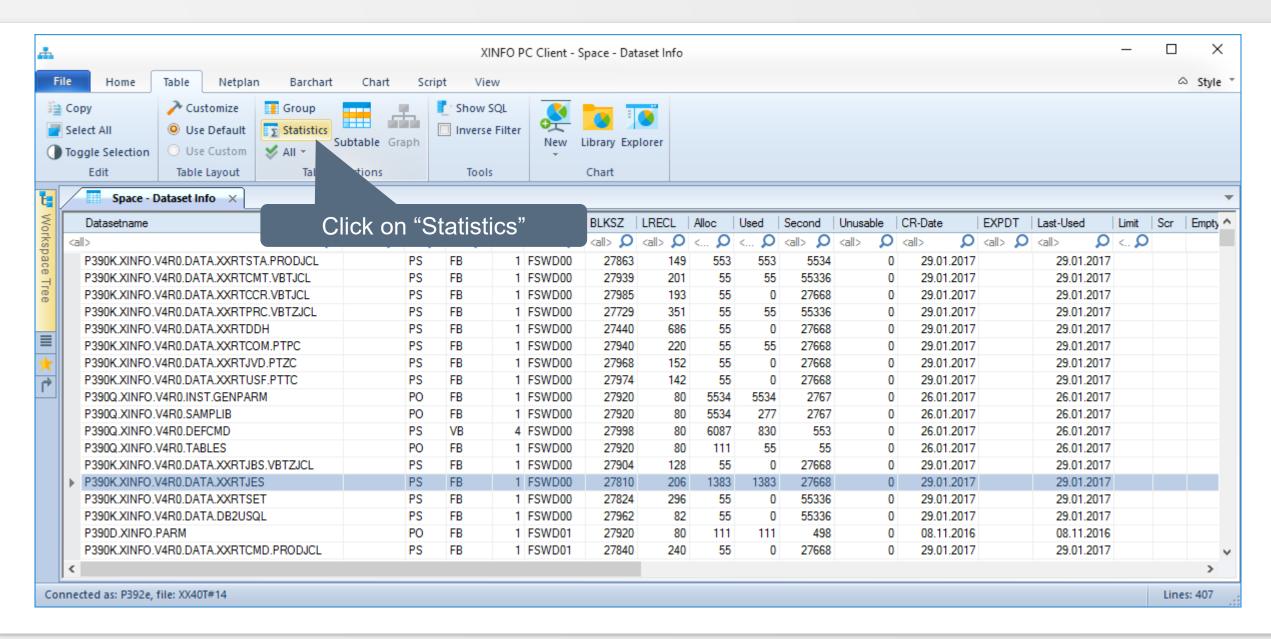

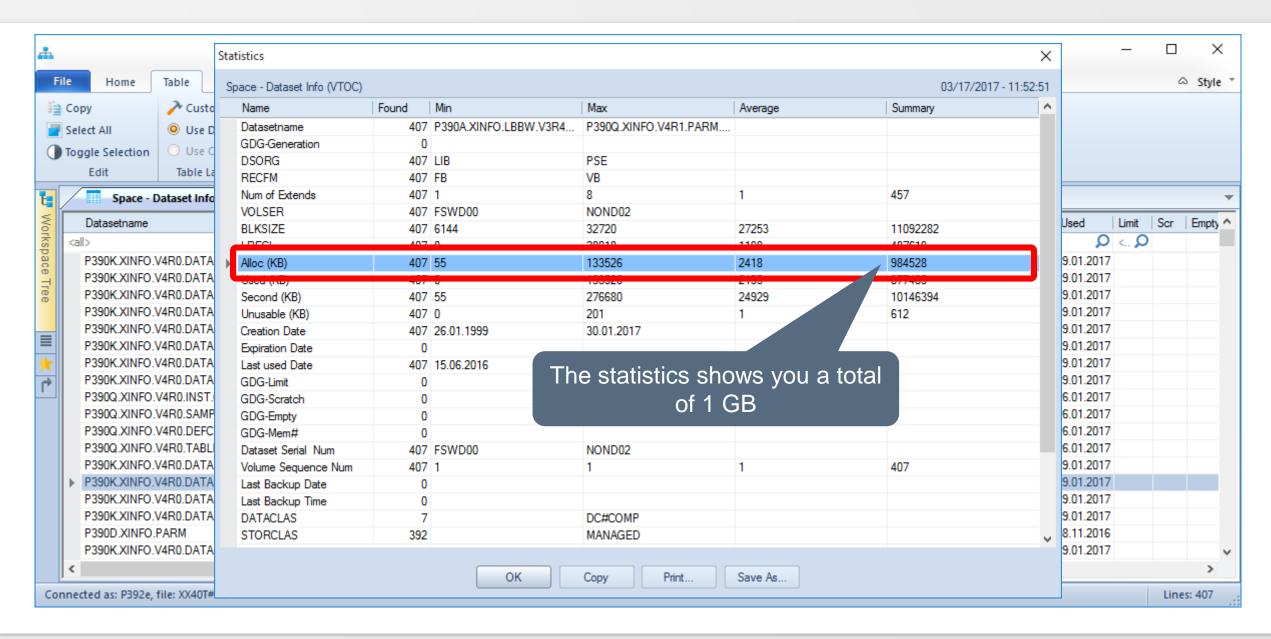

#### CA-1 – How to use GROUP

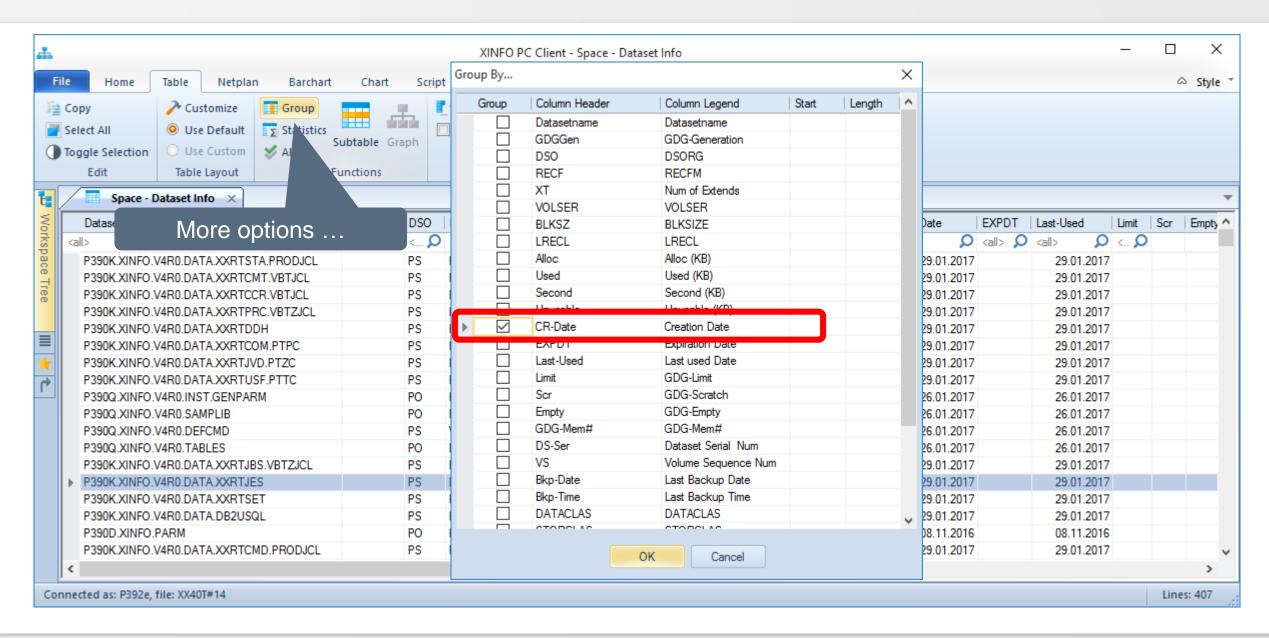

#### CA-1 – How to use GROUP

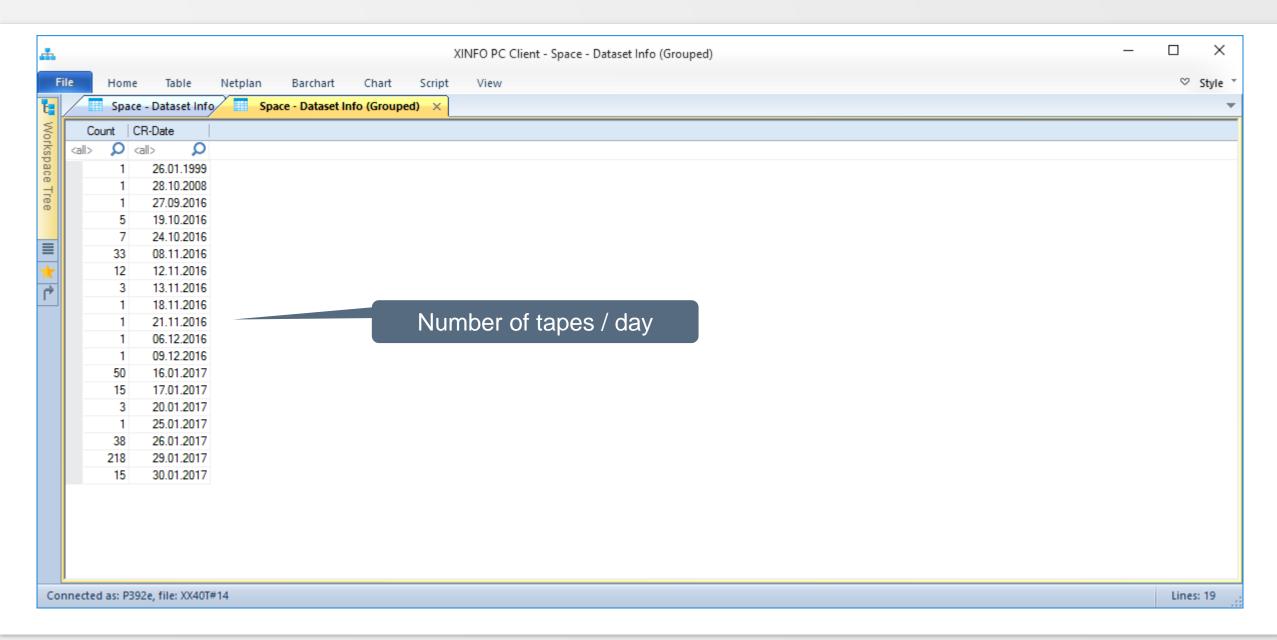

Thanks for your attention! Do you have any questions?

# HORIZONT

Please feel free to visit us in Munich or send an email to info@horizont-it.com